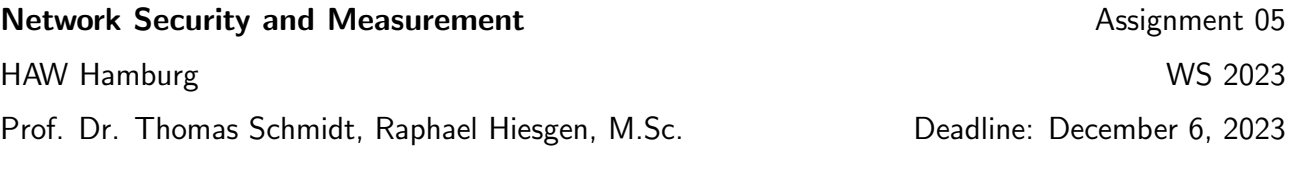

The data for these exercises is located in shared-data/haw/bgp. Details on the structure can be found here (<https://bgpstream.caida.org/docs/tools/bgpreader>) under *BGP Elem Format*. If you load the data into a DataFrame you can convert a column to time using pd.to datetime. group by works on time as well using a Grouper object.

## 1. AS Peers

We want to discover peers of our upstream provider.

*Tools:* pandas, pysubnettree<sup>[1](#page-0-0)</sup>

*Data:* RIB from Routeviews route collectors at 4PM on December 6, 2020: ribs.routeviews.06-12-2020.csv.

- (a) First, find out your public IP address. While this should be easy for our servers, just as a thought experiment consider how you could do the same for your home computer, which is likely behind a NAT.
- (b) mobi8 should be reachable via 141.22.28.18. Analyze the table dump noted under *Data*. Explain and implement one approach to figure out to which origin AS this IP address belongs to.
- (c) List the autonomous systems that peer with our ISP (based on your data set). Explain why this view is very likely incomplete.

*Note that you can resolve the AS [numbers](https://www.potaroo.net/bgp/iana/asn-ctl.txt) via whois or https: // www. potaroo. net/ bgp/ iana/ asn-ctl. txt . A CSV-formatted snapshot of the potaroo list is located in shared-data/haw/asname, the separator is* "*|*"*.*

## 2. RIPE RIS BGP Beacons Timing

We want to measure the timing behavior of the RIPE RIS BGP beacons<sup>[2](#page-0-1)</sup>.

*Tools:* pandas, matplotlib

*Data:* Updates from RIPE RIS route collectors RRC00 and RRC23 for April 20, 2019: update.ris.rrc*{*00,23*}*.20-04-2019.csv.gz.

- (a) Visualize the update patterns of the BGP beacons 84.205.64.0/24 and 93.175.151.0/24.
- (b) Do the update patterns comply with the publicly documented announcement and withdrawal schedule?
- (c) Which time offsets do you observe between updates in the BGP dumps compared to the schedule? (Offsets are peer-specific.)

<span id="page-0-1"></span><span id="page-0-0"></span><sup>1</sup>https://github.com/zeek/pysubnettree

<sup>2</sup> [https://www.ripe.net/ana](https://www.ripe.net/analyse/internet-measurements/routing-information-service-ris/current-ris-routing-beacons)lyse/internet-measurements/routing-information-service-ris/ current-ris-routing-beacons

## 3. BGP Zombies

When an IP prefix is withdrawn form its origin AS it should disappear from all routing tables–sooner or later.

*Tools:* pandas

*Data:* RIBs from RIPE RIS route collectors on December 6, rib.ris.rrc00.06-12-2020.csv.gz.

- (a) Explain the term *BGP zombie*.
- (b) Given the RIBs on the day, how could you check for zombies of the beacon prefix?
- (c) Apply your measurement methodology on the data set. *Warning: In the CSV, RIBs are prefixed with a Begin and End row. These rows have a di*ff*erent column length. Check the ASCII Output Formats in the bgpreader docs. The pandas read csv function can still read the data into a DataFrame by setting the argument low memory=False*